## Web大会完走証発行手順について

Web記録証のダウンロードは下記URLより作成、ダウンロードできます。 https://runnet.jp/record/userRaceTopShowAction.do?raceId=335777

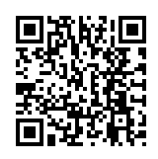

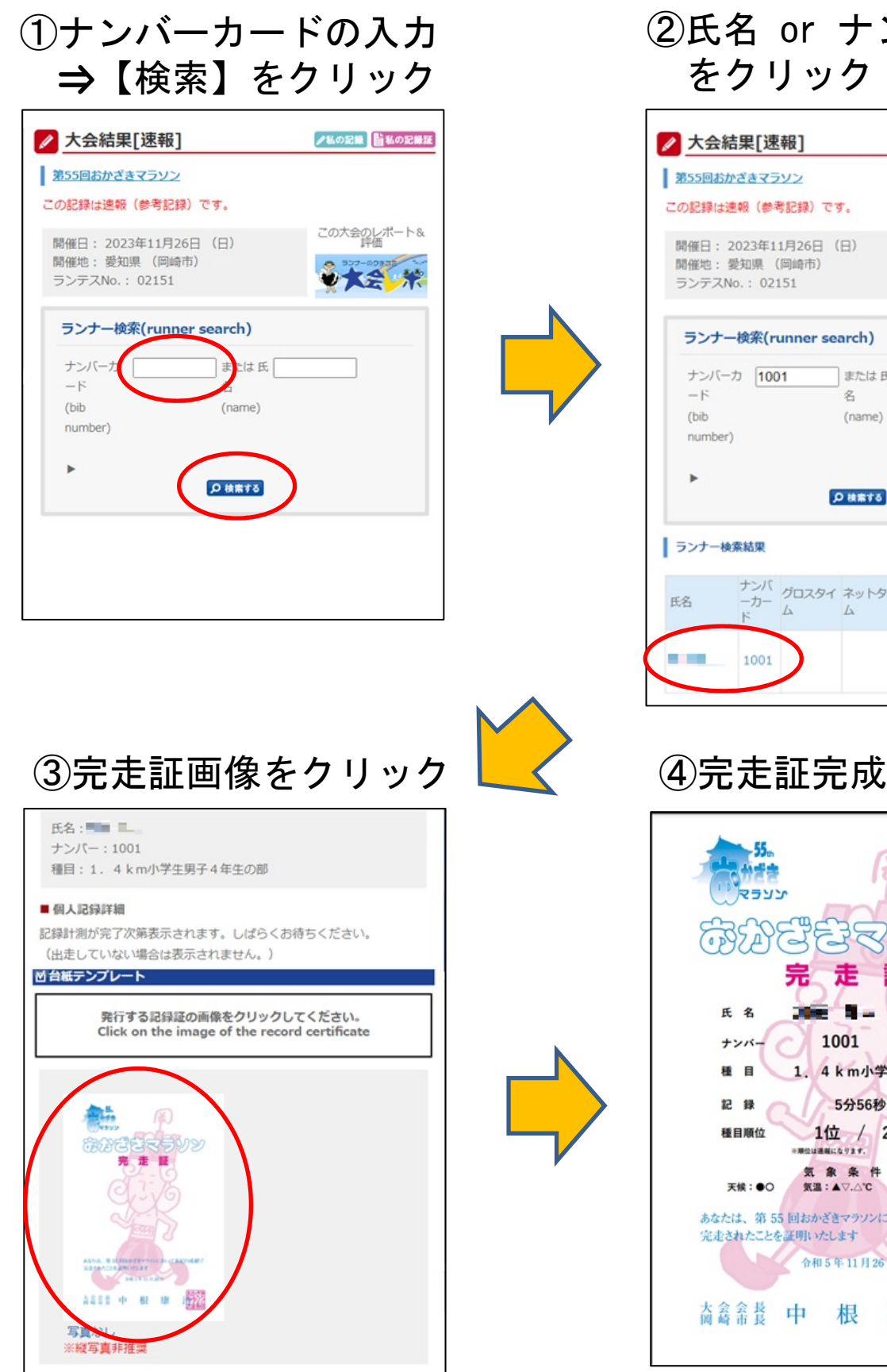

②氏名 or ナンバーカード をクリック

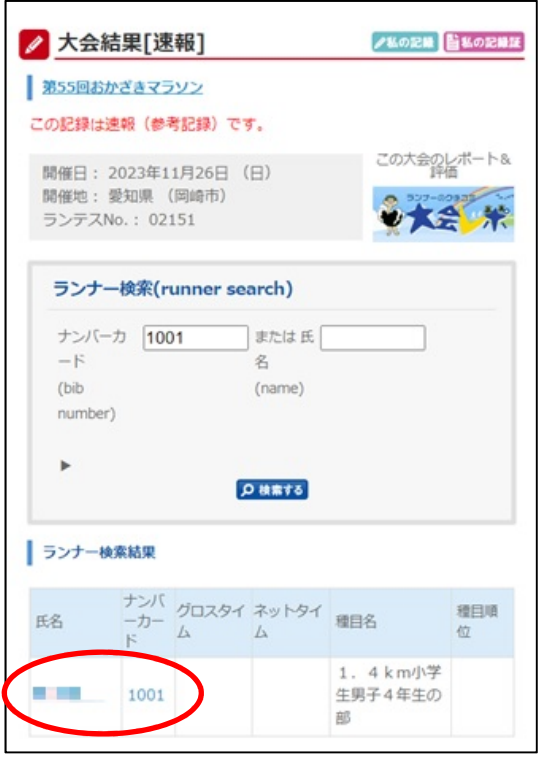

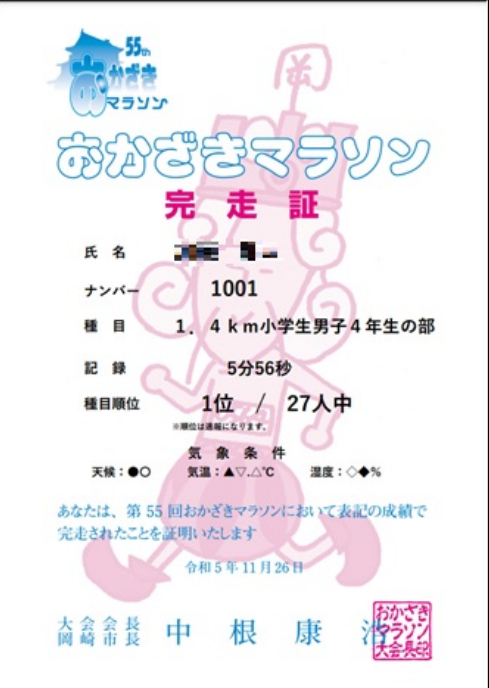